**AutoCAD Crack With Registration Code [32|64bit]**

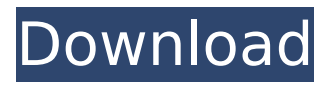

**AutoCAD Crack+ Serial Key**

# AutoCAD, an early release. It was initially released in December 1982 and was the first CAD program to support 3D graphics. This early version was known as AutoCAD P1

and was followed by AutoCAD P2 in 1985 and AutoCAD P3 in 1987. The current version is AutoCAD 2020. AutoCAD is very powerful and has a wide range of capabilities. It can create documents in a variety of file formats for multiple devices, including paper, film, digital, and CD/DVD.

However, while AutoCAD has a userfriendly learning curve, it has a steep learning curve for users new to CAD. Regardless of whether you need a basic 2D drawing, an advanced 3D model, or even 3D animation, AutoCAD has most of the tools needed to create it. AutoCAD is used in industrial

design, mechanical design, architecture, engineering, machine design, and even scientific research. However, while AutoCAD has a wide range of powerful features, it can be difficult to learn and use. AutoCAD started in the early 1980s and brought about a complete shift in the

way that drawings were created. Originally a desktop application for desktop computers, AutoCAD was quickly followed by AutoCAD for the PC (also called AutoCAD for Windows), which could be used on a Windows PC. Autodesk also released AutoCAD for Mac OS, which could run on PowerPC

computers running Mac OS X. However, most of the following information will focus on the Windows version of AutoCAD. A Brief History AutoCAD was initially designed as a screen-based graphics system for creating architectural drawings. A screenbased graphics system meant that a CAD

operator could view the design through a screen and could make changes by using a keyboard and pointing device. The screen images would not be in any way linked to the underlying drawing data. AutoCAD and other screen-based systems made it possible for users to work on their drawings

while other people, such as clients, could view and approve the design. AutoCAD was released as a screenbased product in 1982, and was immediately successful. It rapidly grew into an allpurpose CAD system, with the ability to draw 2D and 3D images, as well as various other types of drawings. The

### History of AutoCAD AutoCAD was developed by a

**AutoCAD Crack + (2022)**

# Support for XML-based models in AutoCAD Crack Mac 2008 and later The XML schema for the content of an AutoCAD drawing is called DTD. The 2007 and later editions also

support the XML schema (used to verify that the XML is the format that it claims to be). The XML schema is called RDTD or XML root DTD, or simply RD. In addition, the XML schemas can be freely modified by third party software by simply changing the name of the schema file. One such example

is to use the RD Schema to import XML files from other CAD programs, and to use the RD Schema to export drawings from AutoCAD as XML. XMLbased models The 2007 and later editions of AutoCAD also support the XML-based file format (XML D&D). XML based models are intended to allow

models to be exchanged and viewed interchangeably. The "XML D&D" format is significantly more robust than the AutoCAD DGN (Drafting & Graphic) format, since it supports multiple schemas for import and export. XML-based models also have the advantage of being

human readable when displayed in a viewer that understands XML. Any feature that can be implemented in the DGN format can be implemented in the XML format. A notable difference is that the XML-based format is model centric and not data centric. That is, the XML-based format puts the extensibility

and the dependency management in the model. As a result, only one XML-based model is ever created for a model dataset. Importing and exporting of XML based models can be enabled in a product using the "Import XML" and "Export XML" options on the Tools menu. When the

"Import XML" option is selected, users can choose to Import a file into a project that is compliant with the file schema, a subset of the schema, or an individual element in the schema. When the "Export XML" option is selected, users can export the data in a file from a project to the "Export XML"

schema, a subset of the schema, or an individual element of the schema. XML based models also have the advantage of being human readable when displayed in a viewer that understands XML. XMLbased models also have the advantage of being model centric and not data centric.

# That is, the XML-based format puts the extensibility and the dependency management in the model. As a ca3bfb1094

1. Save the file as.bat or.cmd 2. Run the.bat or.cmd file to your desktop. 3. A command line will open up 4. Type 'autocad' and hit enter. Or 1. Save the file as.exe. 2. Run the.exe. 3. A window will open up 4. Type

'autocad' and hit enter. V2.1.1 I have decided to release a second version for people who have problems with keygens. You may download the modified keygen from my website. The.zip contains 2 files, A: Modify.bat B: Modify.exe Save this zip file on your

desktop. Double click the.bat file and then double click the.exe to run. Just to clarify, I use the number 2.2 instead of 2.1.1, because there are some people who reported this new.bat file doesn't work. I made it just for your convenience. The files are 100% clean and 100% safe. If the file is

already installed on your computer, you can simply update it. If you like my work and want to support me, you can go to my website and you will find the details there. Please post your feedback on this message board or on my website. NOTE: This message has been posted to avoid

malicious people stealing the software or doing bad things. The Software: This software offers you the ability to make a whole range of modifications for the autocad 2009 program, including editing the dialog windows, and even making new dialog windows! These modifications can also

be saved as an.inf file, allowing you to automatically run the modified autocad using the computer's startup or log on options. This autocad Modification allows you to get rid of the annoying "Progress Dialog" and have a "Progress bar" instead. It has two main tabs - "General" and "Dialog"

and a separate "Settings" tab. On the General tab, you will find items like: Show Progress Dialog/Show/Hide Progress Dialog The Progress Dialog shows a "Progress Bar" instead of the standard dialog, which allows you to see how far along you are with a file. This dialog will

#### only

**What's New in the?**

# Release notes Rapidly send and incorporate feedback into your designs. Import feedback from printed paper or PDFs and add changes to your drawings automatically, without additional drawing

steps. (video: 1:15 min.) Add the ability to mark geometry with a new View call-out view. Use the View Call-Out tool to mark points, dimensions, or geometric figures in your drawings for later reference. (video: 1:29 min.) Note the new Markup dialog window and the new Markup function in the

DesignCenter. Note the new Markup dialog window and the new Markup function in the DesignCenter. A new Undo function provides an option for changing the last command that was performed. For more information, see the full list of new commands in the AutoCAD 2020 release notes. A new Undo

function provides an option for changing the last command that was performed. For more information, see the full list of new commands in the AutoCAD 2020 release notes. Version 2023 also includes many improvements and bug fixes in AutoCAD's other tools: Use the Preview button to view

a side-by-side comparison of how the selected drawing will look in the current and proposed settings for a viewport, before you save your drawing. (video: 7:39 min.) Use the Preview button to view a side-by-side comparison of how the selected drawing will look in the current and proposed settings for a

viewport, before you save your drawing. (video: 7:39 min.) The Import tab of the Preferences dialog box lets you select the default file extension for imported drawings. (video: 4:38 min.) Use the Import tab of the Preferences dialog box to select the default file extension for imported drawings.

(video: 4:38 min.) The Preview tab of the Edit tab in the Select tab of the Preferences dialog box lets you preview different editing options in the drawing, and switch to the drawing's most recent version. The Preview tab of the Edit tab in the Select tab of the Preferences dialog box lets you preview

different editing options in the drawing, and switch to the drawing's most recent version. The menu bar, context menu, Ribbon, ribbon tabs, and toolbars offer faster access to commands and properties. Use the new Rotate and Scale tools to scale and rotate drawings. The tools are similar to

**System Requirements:**

# Minimum System Requirements: (1) High speed internet connection (2) связь своей винтовки и макетиком автоматично соединена с почтовой службой. \* Windows: 7, 8, 10

<https://wildbienenbox.de/wp-content/uploads/2022/07/AutoCAD-36.pdf> [https://michoacan.network/wp](https://michoacan.network/wp-content/uploads/2022/07/AutoCAD__Crack_Free_License_Key_Download.pdf)content/uploads/2022/07/AutoCAD Crack Free License Key Download.pdf <https://thecryptobee.com/autocad-crack-with-license-code-for-pc-latest-2022/> <http://barrillos.org/2022/07/23/autocad-24-0-crack-full-product-key-for-pc/> <https://coolbreezebeverages.com/autocad-19-1-crack-product-key-2022/> <https://fantasyartcomics.com/2022/07/23/autocad-crack-free-download/> <https://thelacypost.com/autocad-2020-23-1-download/>

<https://cycloneispinmop.com/autocad-x64-2022-new/>

<https://bonnethotelsurabaya.com/financereal-estate/autocad-crack-free-5> [https://nesens.com/wp-](https://nesens.com/wp-content/uploads/2022/07/AutoCAD__Crack__Download_For_Windows.pdf)

[content/uploads/2022/07/AutoCAD\\_\\_Crack\\_\\_Download\\_For\\_Windows.pdf](https://nesens.com/wp-content/uploads/2022/07/AutoCAD__Crack__Download_For_Windows.pdf) [https://www.photo-mounts.co.uk/advert/autocad-with-license-code-free](https://www.photo-mounts.co.uk/advert/autocad-with-license-code-free-download-latest-2022/)[download-latest-2022/](https://www.photo-mounts.co.uk/advert/autocad-with-license-code-free-download-latest-2022/)

<https://mommark-landsby.dk/wp-content/uploads/tannquin.pdf> <https://oneburleson.com/wp-content/uploads/2022/07/mariwar.pdf> <https://molenbeekshopping.be/wp-content/uploads/2022/07/irepipi.pdf> <http://fixforpc.ru/autocad-2017-21-0-free-updated-2022/>

<https://autko.nl/2022/07/autocad-crack-download-x64-updated-2022/> <http://it-labx.ru/?p=89529>

<https://www.origins-iks.org/wp-content/uploads/2022/07/adebrye.pdf> [https://bbv-web1.de/wirfuerboh\\_brett/advert/autocad-crack-license-keygen](https://bbv-web1.de/wirfuerboh_brett/advert/autocad-crack-license-keygen-free/)[free/](https://bbv-web1.de/wirfuerboh_brett/advert/autocad-crack-license-keygen-free/)

[https://foodonate.ch/wp-content/uploads/2022/07/AutoCAD\\_Crack\\_Patch\\_With\\_](https://foodonate.ch/wp-content/uploads/2022/07/AutoCAD_Crack_Patch_With_Serial_Key_Download_PCWindows.pdf) Serial Key Download PCWindows.pdf